## **DEC.BIN függvény**

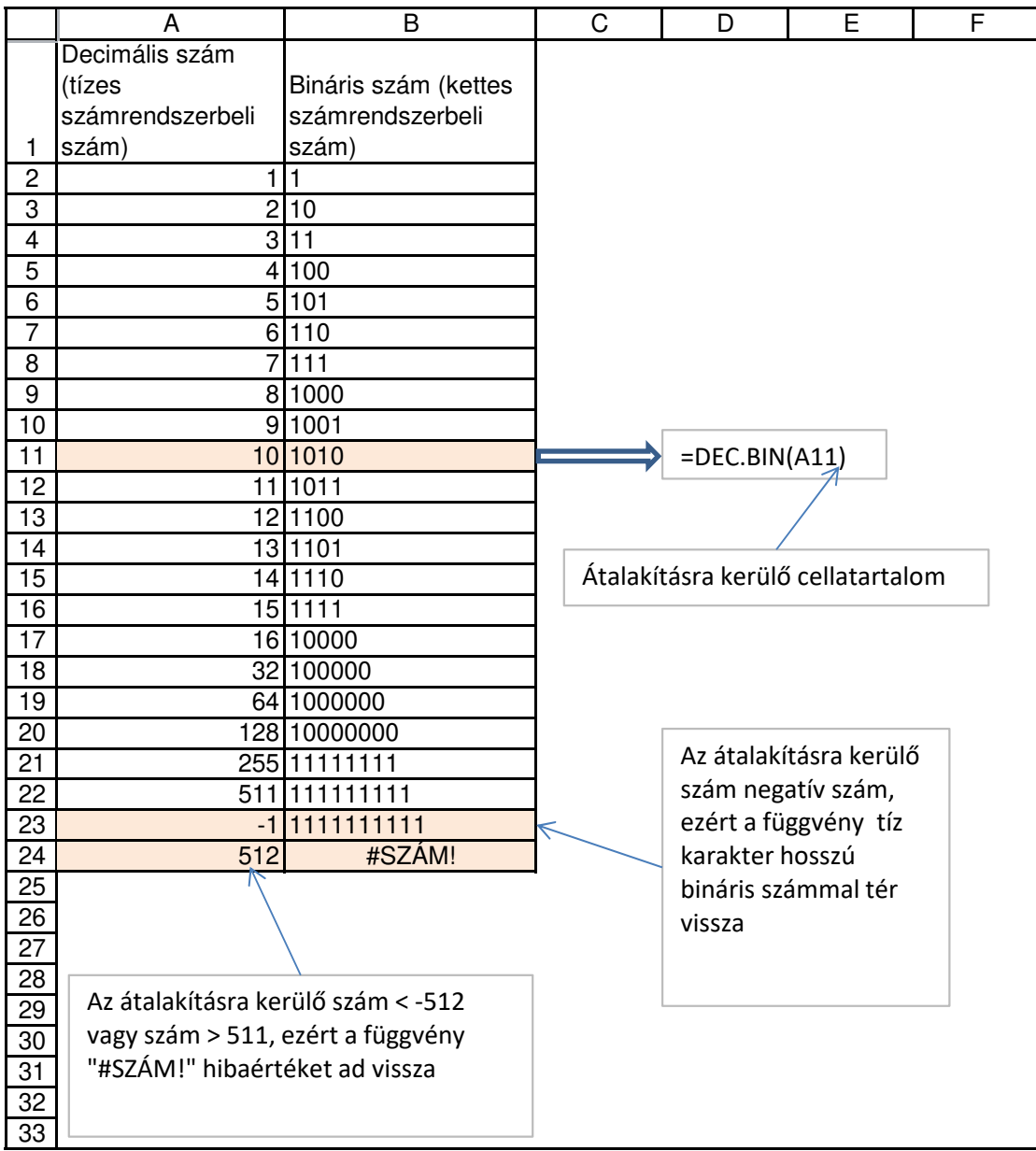